## **Module 3: Introduction to Database and Data Warehouse**

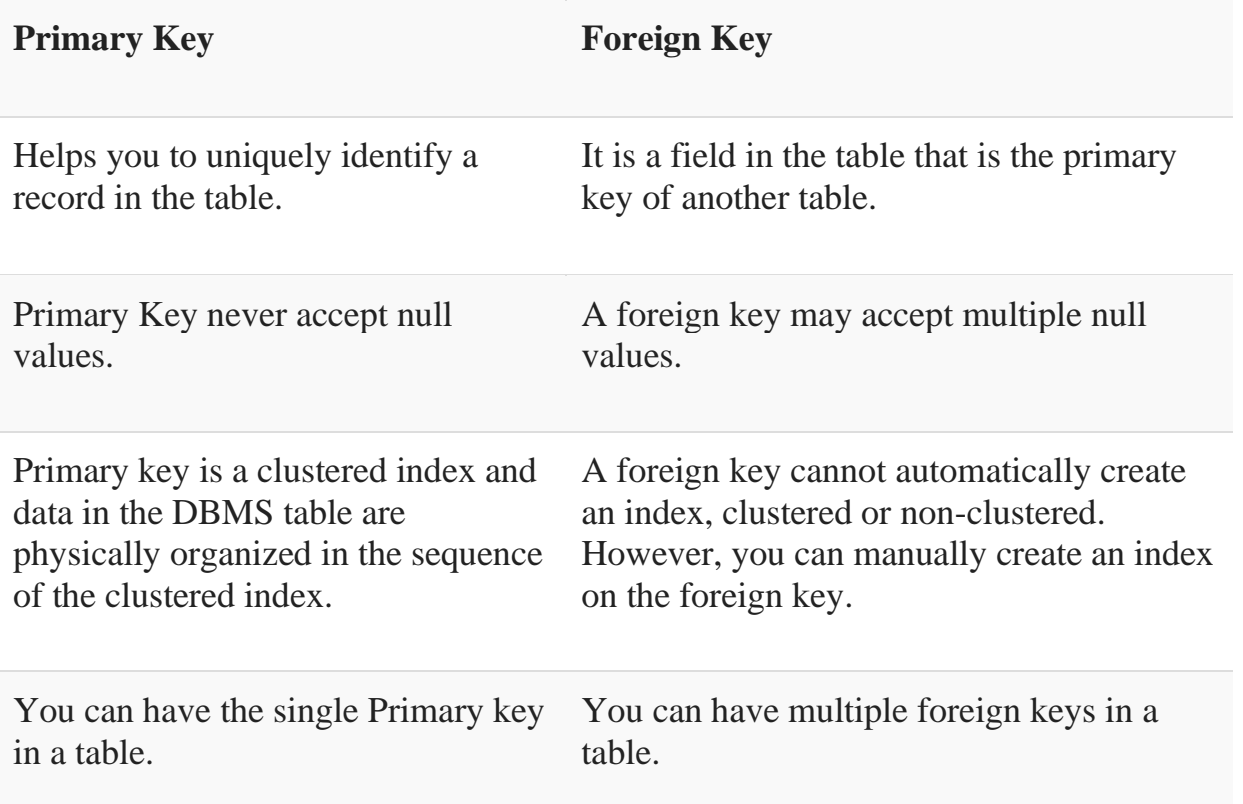

## **Difference Between Primary key & Foreign key:**